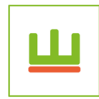

Drukkerij De Koninck Van data tot druk

## Hoe moeten je bestanden worden aangeleverd?

Sla je bestand op als .PDF, .JPG of .TIFF. Heb je een ander bestand? Neem dan even contact met ons op.

Tijdens het opslaan van je bestand moet dit aan bepaalde eigenschappen voldoen:

- De kleurindeling moet in CMYK-modus staan en niet in RGB. Controleer zeker steeds je afbeeldingen want deze staan vaak in RGB.
- Lever je bestand op het uiteindelijke formaat aan. Wij zetten alles in positie om te printen. Zo maak je een A5 op het formaat van A5 en niet 2 ontwerpen op 1 A4.
- Zorg ervoor dat je bestand 300DPI is.
- Let erop dat je tekst zeker 5mm van de rand afstaat. Op deze manier krijgt je drukwerk het beste resultaat.
- Gebruik enkele snijtekens

Om het document op het gewenste formaat schoon te snijden gebruikt men snijtekens. Dit zijn kleine zwarte streepjes die buiten het document worden geplaatst. Ze dienen als hulplijnen om het document op de juiste afmetingen schoon te snijden.

• Maak je document 3mm aflopend.

## Wat betekent afloop?

We weten nu dat de snijtekens het formaat aangeven waarop moet worden schoongesneden. De snijtekens staan op het exacte formaat. Papier leeft en de druk kan altijd een milimetertje verschuiven. Op deze manier ontstaat er soms een onbedrukt randje. Om dit te vermijden maken we een bestand aflopend.

Bij het aanmaken van je bestand kies je er voor om het 3 mm groter te maken.

Bij sommige programma's kies je dit bij de algemene afmetingen van je bestand. In andere programma's staat er de optie om het aflopend te maken en kan men de 3mm invullen.

# NIET GOED! Geen 3 mm afloop GOED! Snijtekens + 3 mm afloop

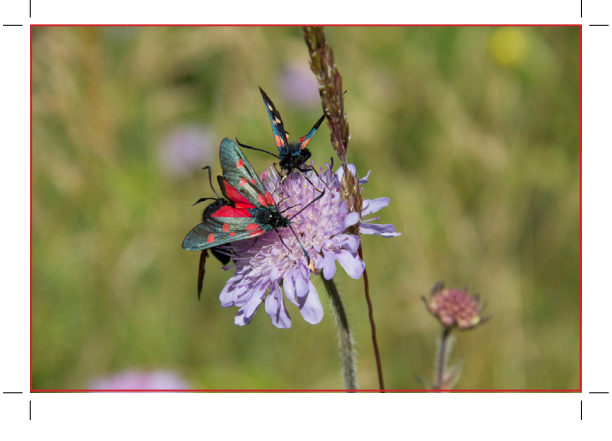

### Formaten:

A6 105 x 148 mm A5: 150 x 210 mm A4: 210 x 297 mm Am ft: 100 x 210 mm

A3: 297 x 420 SRA3: 320 x 450 mm  $A2: 430 \times 610$  mm

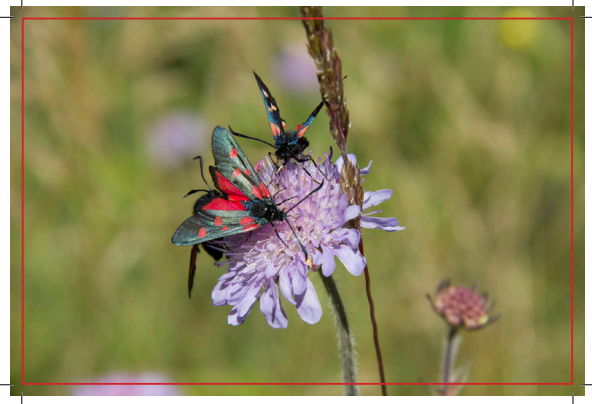